**AutoCAD Crack [Latest]**

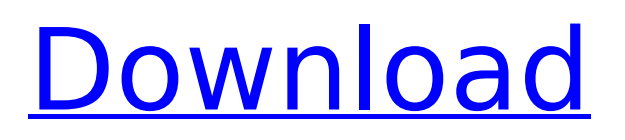

AutoCAD Architecture and Program Objects AutoCAD is an object-oriented application built on the following architecture and programming concepts: AutoCAD application program objects are user interface elements, such as windows, palettes, menus, toolbars, palettes, and commands. In addition, AutoCAD defines the drawing objects that form the content of a drawing file, the 3D

# modeling objects that form a 3D drawing, and so on. These application objects can be stored in memory on a personal computer, and can be made available to other users on a network. For example, a network of AutoCAD installations could be run on various mainframe computers that are connected to a corporate network and accessed via remote client computers. To reduce development complexity and the probability of software

design errors, the structure and operation of the AutoCAD program object model is defined using standard XML, a method of encapsulating information in a compact, machine-readable file. AutoCAD has eight main program objects, with application programming interfaces (APIs) that allow them to be accessed by other programs, including thirdparty application programming interfaces (APIs). 1. CUI (custom user

# interface) objects One of the most useful objects in AutoCAD is the custom user interface (CUI) object. It has the ability to hold all the user interface (UI) elements such as windows, menus, toolbars, and palettes in a single container, or CUI object. For example, by dragging and dropping a UI element from the Windows control panel onto a CUI object, you can assemble a UI that includes such user interface elements. You can add any program or

# application programming interface (API) to the CUI object, such as a drawing or 3D modeling API. You can create as many CUI objects as you need, and can link them to one or more drawing files. In addition, you can create a custom set of CUI objects, placing them in different areas of the UI. For example, you can include a CUI object for the ribbon and a CUI object for the menus. 2. Document objects The document object is the basic AutoCAD drawing,

# modeling, and dimensioning system. There are two types of document objects: the drawing object and the 3D modeling object. A drawing document can include any number of objects, including drawing objects, 3D modeling objects, and C

**AutoCAD License Key Full**

GeoCAD History AutoCAD is derived from the CX-1 program developed by engineer Alvy Ray Smith. The name AutoCAD is registered

as a trademark by Autodesk, Inc. and its products may not be used in advertisements, promotions or other marketing materials without the express written consent of Autodesk, Inc. See also Comparison of CAD editors for CAE Design web DraftSight DraftSight DX DraftSight Lite Auto-CAD Manta SketchUp Inventor AutoDesk AutoCAD Architecture AutoCAD Electrical AutoCAD Civil 3D AutoCAD MEP AutoCAD Mechanical AutoCAD Plant

# References External links Category:1999 software Category:Computer-aided design software Category:Computer-aided design software for Windows Category:Graphics software Category:AutoDesk Category:Multilingual software Category:Construction software in the (14)Total Number Of Cases Of Preoperative Urinary Tract Infection, Retrospective Cohort Study. We Need to Make a "Qi Xiao" On Every

## Medical Operation.The Statistical Analysis Process in the Retrospective Cohort Study.The Development of the Application for the Retrospective Cohort Study.The Original Application Form. The Application Is Mailed by Mail. Acknowledgment

 $=-$ ============== We

thank Dr. Jiulong Fu and Yuchun Chen for their help with the application of the research. Author contributions

==================

 $==$  Z.Z. designed and supervised the project; M.X., H.H., and X.Z. performed the experiments and analyzed the data; H.H., J.J., X.M., and S.Z. wrote the manuscript; X.Z. contributed to the original idea, designed the application and tools, developed the database and algorithm, and wrote the manuscript. All authors read and approved the final manuscript. \*\*Conceptualization:\*\* Zhaohui Zheng. \*\*Data curation:\*\* Hua Huang, Xinmin

Zhang, Jun Jiang, Shi Zeng. \*\*Formal analysis:\*\* Hua Huang, Xinmin Zhang, Jun Jiang, Shi Zeng. \*\*Investigation:\*\* Hua Huang, Xinmin Zhang, Jun Jiang, Shi Zeng. \*\*Methodology:\*\* Hua Huang, Xinmin Zhang ca3bfb1094

Create a new drawing from the menu on the left, "Tools" > "New" > "Drawing" Click on "Import" and select "Autocad Model" Click "OK" Click on "File" > "Export" > "Binary CDR" The file will open with Autocad, click on "Edit" > "Paste". Click "OK" and save the file. Open a command window and enter the following commands: set fs=2: set display perspective=true set projection=perspective set

d flat=true set design size=2: set outer size=10: set zoom=200 set subd\_mode=always set hat screen=false dot normals = /generic\_surface Then close the command window. In the next step we create a new file from the autocad template file on the DVD and you should see a progress bar as this process is happening. Justin Bieber "I'm on a selfie streak" is a phrase we've all heard before. But, in the case of Canadian pop singer Justin

## Bieber, this is no mere phrase. For the past month, the Biebs has been clicking "selfie" every time he finds himself in front of a camera. Over the course of the past month, we've seen Bieber snap selfies while making out, posing, standing in front of cars, on the beach and with his dog. In fact, we've seen so many selfies from Bieber, we've compiled them all into one convenient post! We've sorted them all from the most recent selfies to the oldest, just to

# help you narrow down your search. Oh, and when Bieber is talking about his "streak", he means that he's been clicking selfies like crazy. By far, the oldest selfie is from Bieber's very first birthday party, back in December of 2010. In fact, if you click through the photos in this post, you'll see that Bieber went through the same series of birthday parties for each year he's been alive. So, that's it—he's got a selfie streak going right now. Here is Justin

#### Bieber's 10-

**What's New in the AutoCAD?**

Export Drafting: Save and publish your drawings directly from AutoCAD in PDF, JPEG, TIFF, and PNG formats. (video: 2:03 min.) "Draft" automatically converts vector drawings into AutoCAD's native format, the DXF format. (video: 2:10 min.) Features: AutoCAD 2023 adds features that let you do more work faster and take advantage of new technology. Here's a

# quick overview of some of the new features in AutoCAD 2023. (video: 3:19 min.) Drafting Tools: Get organized with the new reference manager – Drawings, Symbols, 2D and 3D Objects. (video: 3:36 min.) Draft AutoCAD objects on top of them. (video: 3:51 min.) Manage symbols, 2D and 3D drawings, and layers, and group symbols. (video: 4:21 min.) Select parts of an object and move them in and out of a group. (video: 4:31 min.) Integrated Drafting:

# Interact with 2D and 3D objects without having to open a separate drawing. (video: 5:05 min.) Draw and edit lines and circles with a single set of grips. (video: 5:32 min.) Gesture control drawing with a swipe or a click. (video: 5:46 min.) Get notified when you reach the edge of your screen to save time and money. (video: 5:57 min.) Connect and sync your drawings and data from anywhere. (video: 6:05 min.) Save time by automatically scaling shapes

to fit your screen. (video: 6:19 min.) Be more productive on your mobile device with dynamic rotation and auto-fit. (video: 6:36 min.) Draw and edit drawings with native mobile experiences on iPad and iPhone. (video: 6:53 min.) Speed up your workflow with intelligent guidelines and intelligent rule recognition. (video: 7:15 min.) Play Audio Notes on your drawings. (video: 7:28 min.) Add reference markers with the Drafting tool. (video: 7:38

min.) Automate rule matching with intelligent shape recognition, including in smart objects. (video: 7:53

**System Requirements For AutoCAD:**

# Windows 7, 8 or 10 512 MB RAM 50 MB HDD Internet connection To install the game, download and run the installer. On the first screen, choose "Run Installer". On the next screen, press the "Next" button. On the screen that follows, press the "Next" button. On the next screen, choose the game's language (English by default) and then press the "Next" button. On the following screen, check

# "Install", and then press the "Install" button. On the next

#### Related links:

<https://teenmemorywall.com/wp-content/uploads/2022/07/golbiha.pdf> <http://it-labx.ru/?p=89866> <https://www.8premier.com/wp-content/uploads/2022/07/freywil.pdf> https://acaciasports.com/wp-content/uploads/2022/07/AutoCAD\_For\_Windows-1.pdf <https://inmobiliaria-soluciones-juridicas.com/2022/07/autocad-crack-lifetime-activation-code-latest> <https://saudils.com/wp-content/uploads/2022/07/AutoCAD-25.pdf> [https://albookers.com/wp](https://albookers.com/wp-content/uploads/2022/07/AutoCAD_Crack_Full_Product_Key_For_Windows.pdf)[content/uploads/2022/07/AutoCAD\\_Crack\\_Full\\_Product\\_Key\\_For\\_Windows.pdf](https://albookers.com/wp-content/uploads/2022/07/AutoCAD_Crack_Full_Product_Key_For_Windows.pdf) [http://beliketheheadland.com/wp-content/uploads/2022/07/AutoCAD\\_\\_With\\_License\\_Code\\_Free\\_Dow](http://beliketheheadland.com/wp-content/uploads/2022/07/AutoCAD__With_License_Code_Free_Download_For_Windows_2022_New.pdf) [nload\\_For\\_Windows\\_2022\\_New.pdf](http://beliketheheadland.com/wp-content/uploads/2022/07/AutoCAD__With_License_Code_Free_Download_For_Windows_2022_New.pdf) <https://slab-bit.com/autocad-crack-activation-key-free-download-2022/> <https://freetourwalking.com/wp-content/uploads/2022/07/AutoCAD-5.pdf> <https://northshorerealtysanpancho.com/advert/autocad-crack-with-license-key-final-2022/> <http://www.kitesurfingkites.com/wp-content/uploads/AutoCAD-47.pdf> <http://xn----btbbblceagw8cecbb8bl.xn--p1ai/autocad-crack-download-for-windows/> <https://movingservices.us/index.php/2022/07/23/autocad-crack-with-license-code-for-windows/> [https://farmtotabletours.com/wp-content/uploads/2022/07/AutoCAD\\_2022-1.pdf](https://farmtotabletours.com/wp-content/uploads/2022/07/AutoCAD_2022-1.pdf) <https://farmaciacortesi.it/autocad-2021-24-0-incl-product-key/> <https://kramart.com/autocad-crack-download-28/> <http://www.oscarspub.ca/autocad-23-0-crack-incl-product-key-free-download/> <https://xn--traspasosenespaa-lub.com/wp-content/uploads/2022/07/AutoCAD-24.pdf> [https://www.theblender.it/wp](https://www.theblender.it/wp-content/uploads/2022/07/AutoCAD__Crack_Activation_For_Windows_Latest.pdf)[content/uploads/2022/07/AutoCAD\\_\\_Crack\\_Activation\\_For\\_Windows\\_Latest.pdf](https://www.theblender.it/wp-content/uploads/2022/07/AutoCAD__Crack_Activation_For_Windows_Latest.pdf)